### **ЮЖНО-УРАЛЬСКИЙ ГОСУДАРСТВЕННЫЙ УНИВЕРСИТЕТ**

УТВЕРЖДАЮ: Директор института Высшая школа электроники и компьютерных наук

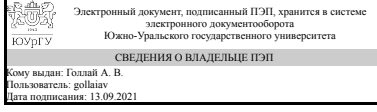

А. В. Голлай

### **РАБОЧАЯ ПРОГРАММА**

**дисциплины** В.1.16 Информационные технологии **для направления** 27.03.04 Управление в технических системах **уровень** бакалавр **тип программы** Академический бакалавриат **профиль подготовки** Управление и информатика в технических системах **форма обучения** заочная **кафедра-разработчик** Автоматика и управление

Рабочая программа составлена в соответствии с ФГОС ВО по направлению подготовки 27.03.04 Управление в технических системах, утверждённым приказом Минобрнауки от 20.10.2015 № 1171

Зав.кафедрой разработчика, д.техн.н., проф.

Разработчик программы, к.техн.н., доц., доцент

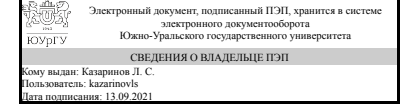

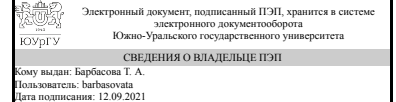

Л. С. Казаринов

Т. А. Барбасова

### 1. Цели и задачи дисциплины

Целью дисциплины является обучение студентов основным понятиям, моделям и методам информационных технологий, формирование и развитие общекультурных и профессиональных компетенций бакалавров для успешной профессиональной деятельности; подготовка специалистов, владеющих основами работы с поисковыми системами, пакетами прикладных программ. Задачами изучения дисциплины «Информационные технологии» являются: практическое освоение информационных технологий (и инструментальных средства) для решения типовых общенаучных задач в своей профессиональной деятельности и для организации своего труда; формирование способности студентов к самостоятельному изучению новых пакетов прикладных программ и использовать их для решения задач: технических вычислений, компьютерного анализа, обработки данных и др.

### Краткое содержание дисциплины

Обучение навыкам создания и работы с базами данных на примере Access

### 2. Компетенции обучающегося, формируемые в результате освоения ДИСЦИПЛИНЫ

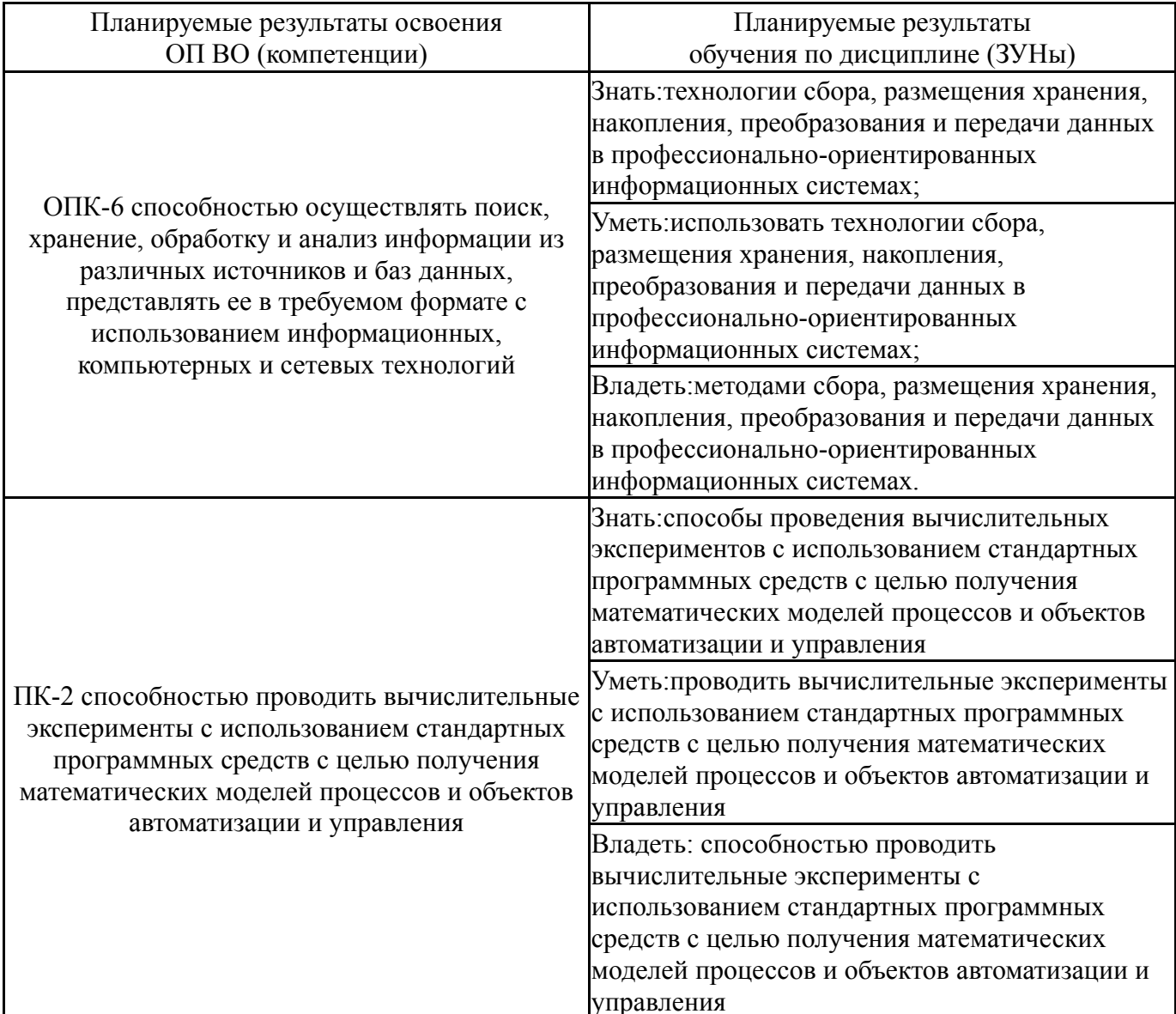

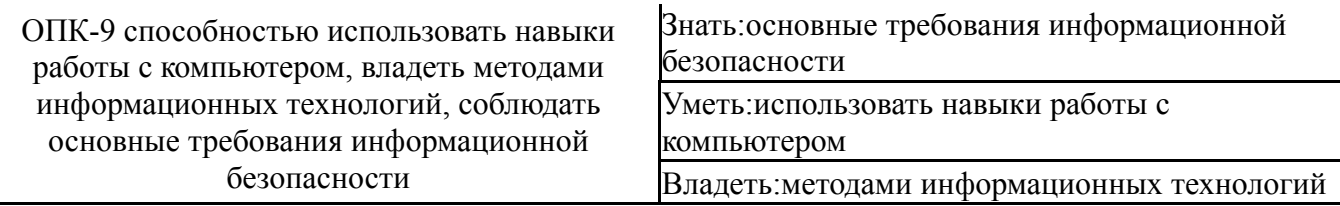

### **3. Место дисциплины в структуре ОП ВО**

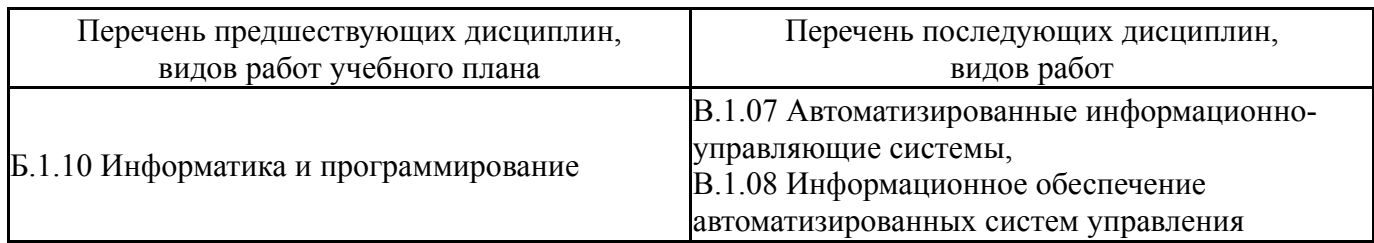

Требования к «входным» знаниям, умениям, навыкам студента, необходимым при освоении данной дисциплины и приобретенным в результате освоения предшествующих дисциплин:

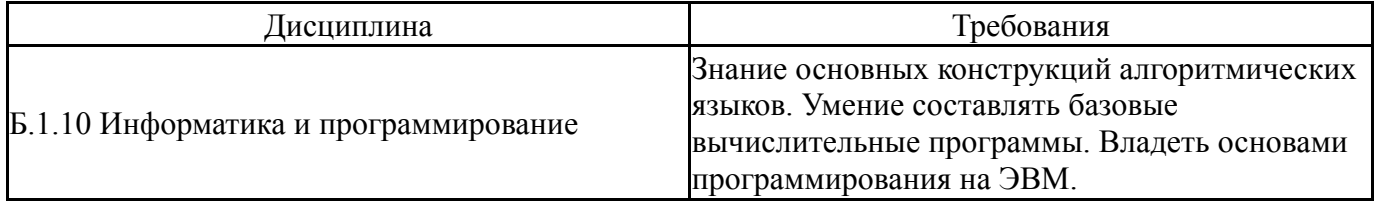

### **4. Объём и виды учебной работы**

### Общая трудоемкость дисциплины составляет 2 з.е., 72 ч.

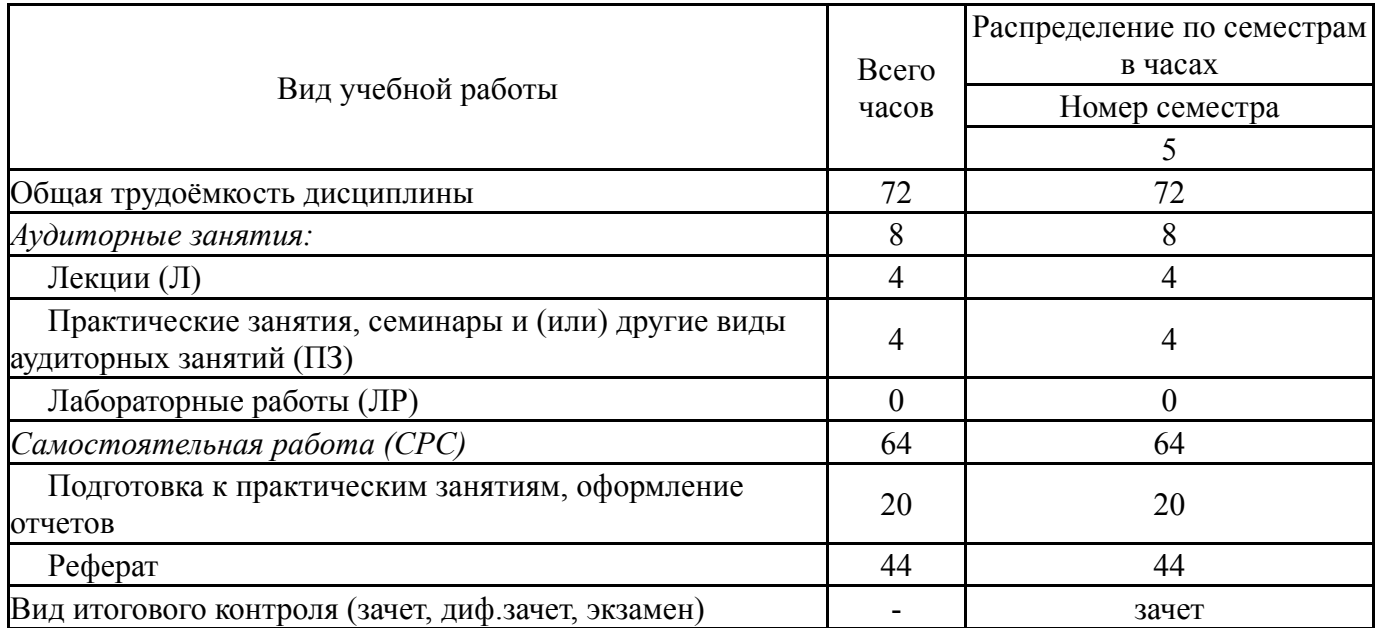

### **5. Содержание дисциплины**

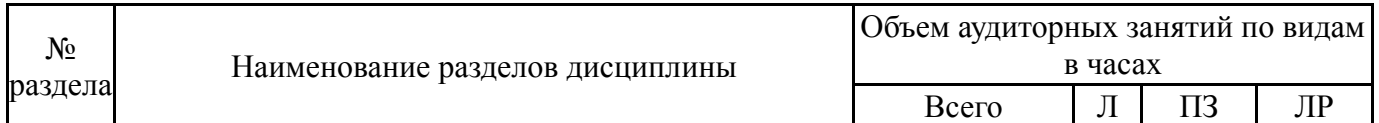

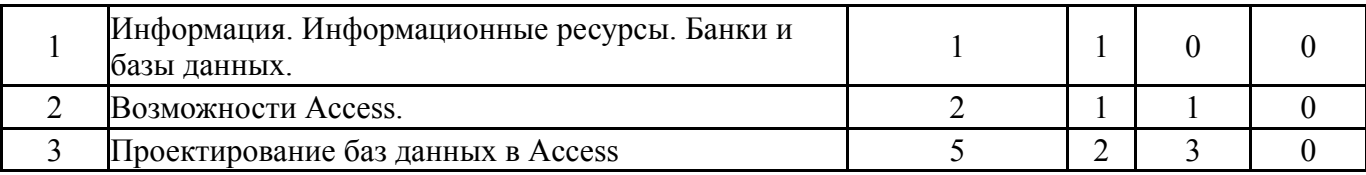

## **5.1. Лекции**

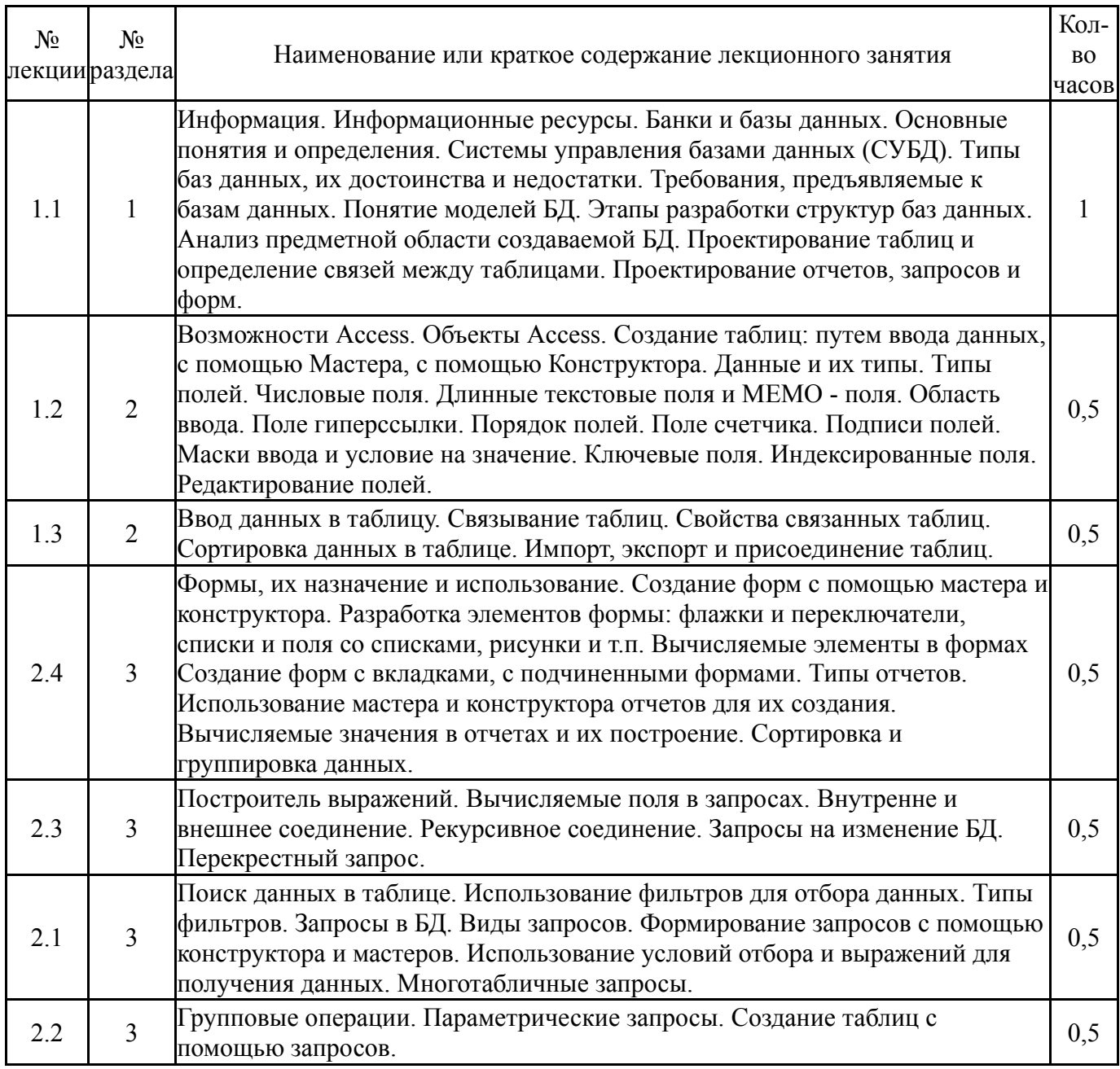

# **5.2. Практические занятия, семинары**

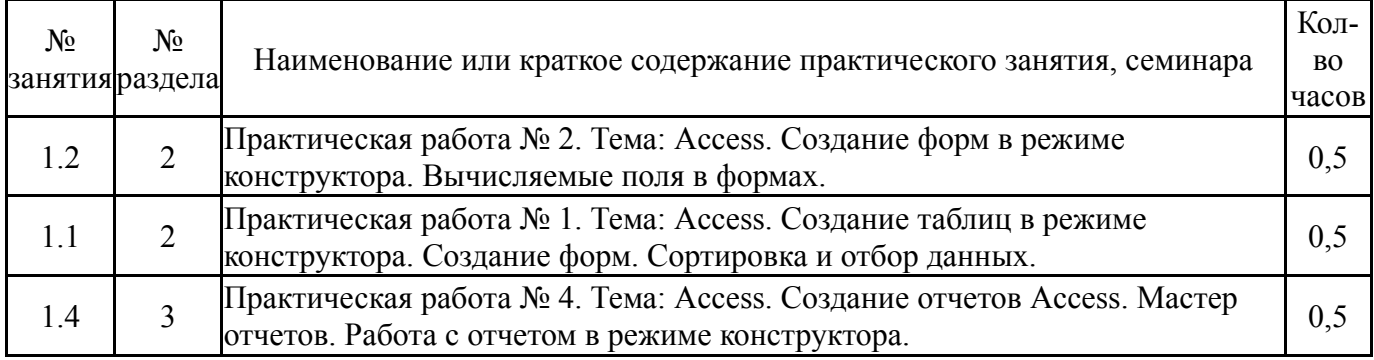

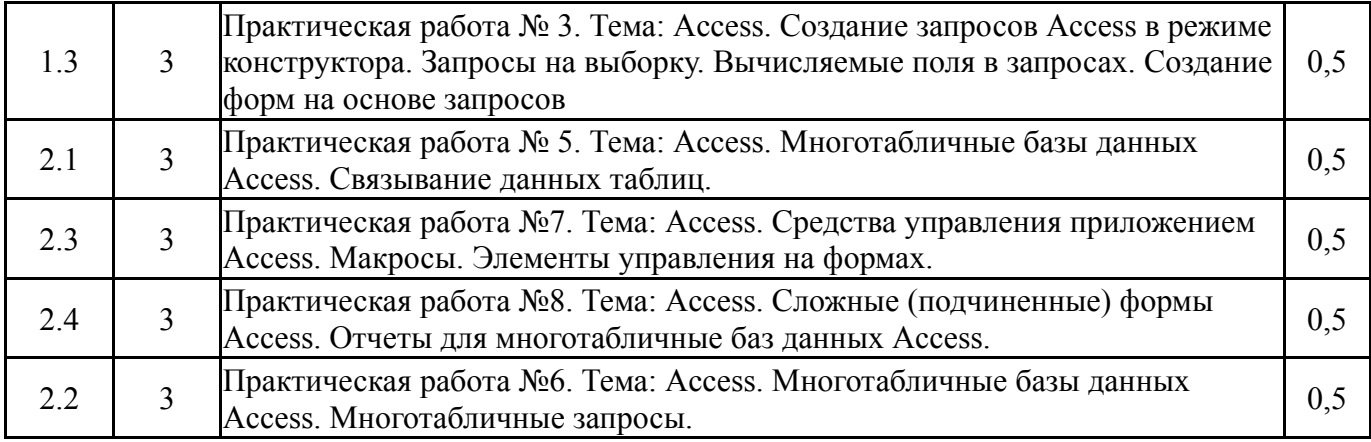

## **5.3. Лабораторные работы**

Не предусмотрены

# **5.4. Самостоятельная работа студента**

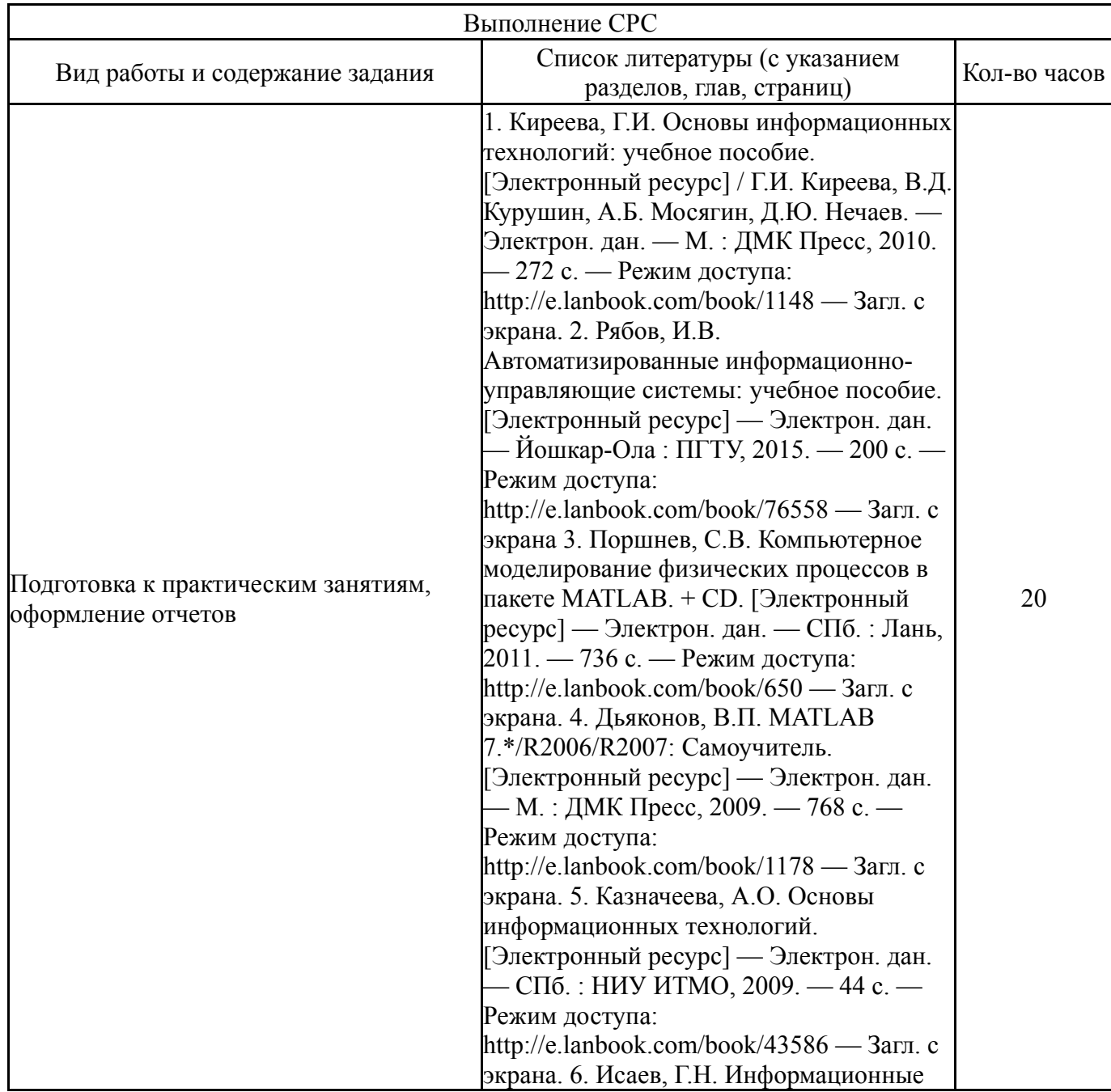

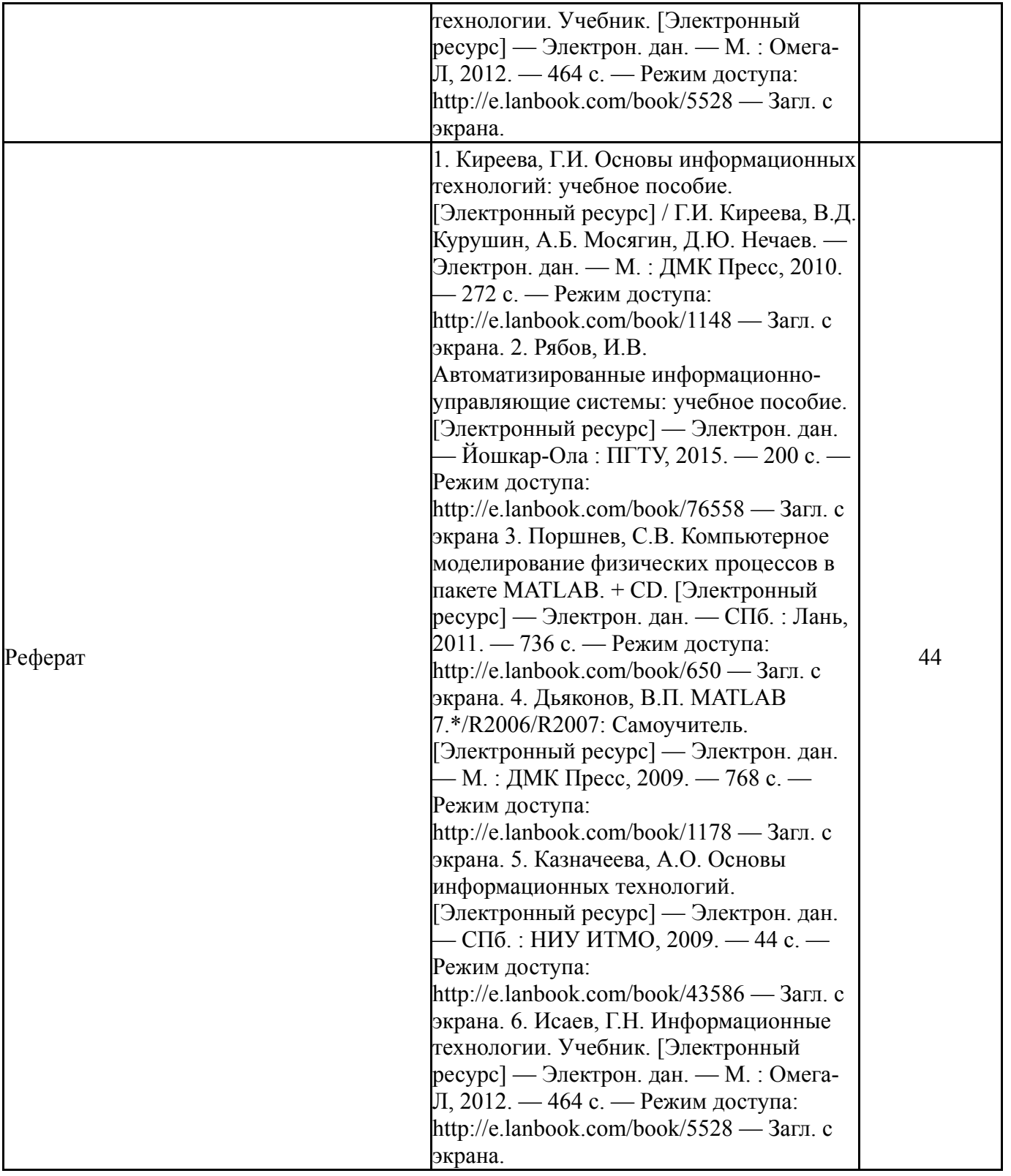

## **6. Инновационные образовательные технологии, используемые в учебном процессе**

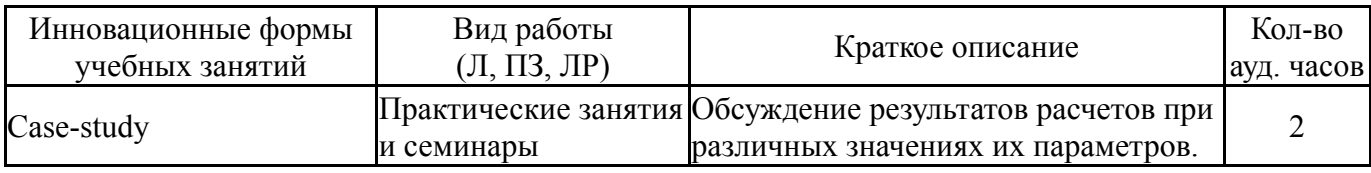

## **Собственные инновационные способы и методы, используемые в образовательном процессе**

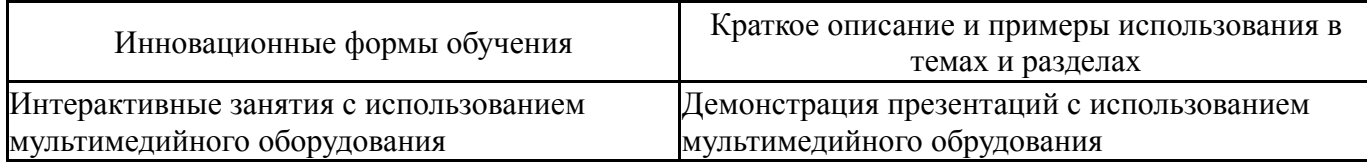

Использование результатов научных исследований, проводимых университетом, в рамках данной дисциплины: используются результаты научно-исследовательских работ, выполняемых кафедрой автоматики и управления в промышленности и ЖКХ.

### **7. Фонд оценочных средств (ФОС) для проведения текущего контроля успеваемости, промежуточной аттестации по итогам освоения дисциплины**

### **7.1. Паспорт фонда оценочных средств**

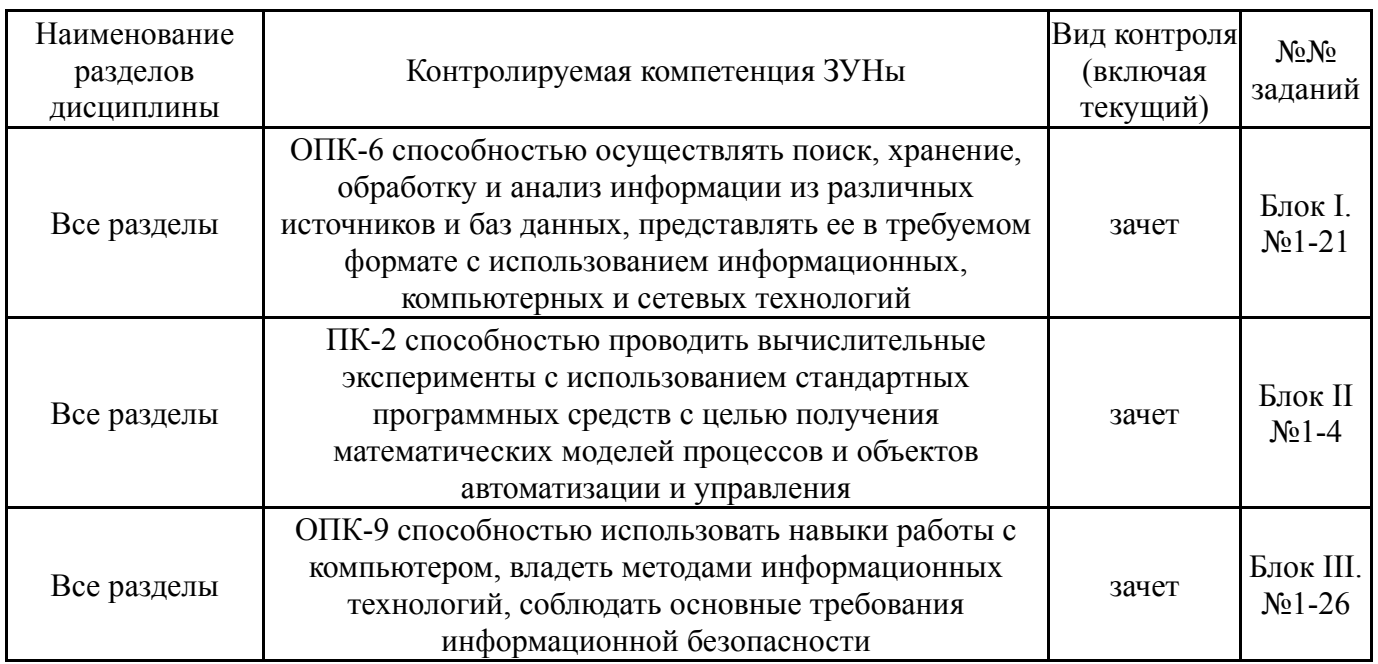

### **7.2. Виды контроля, процедуры проведения, критерии оценивания**

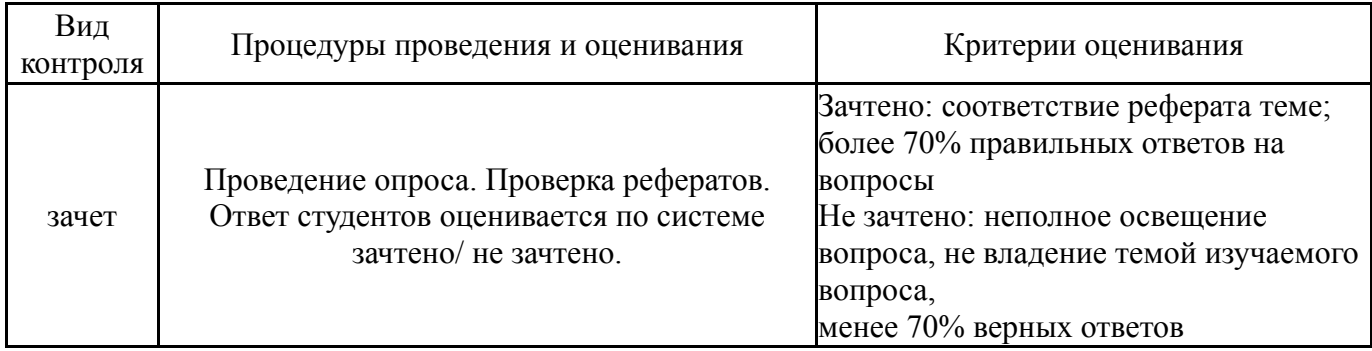

### **7.3. Типовые контрольные задания**

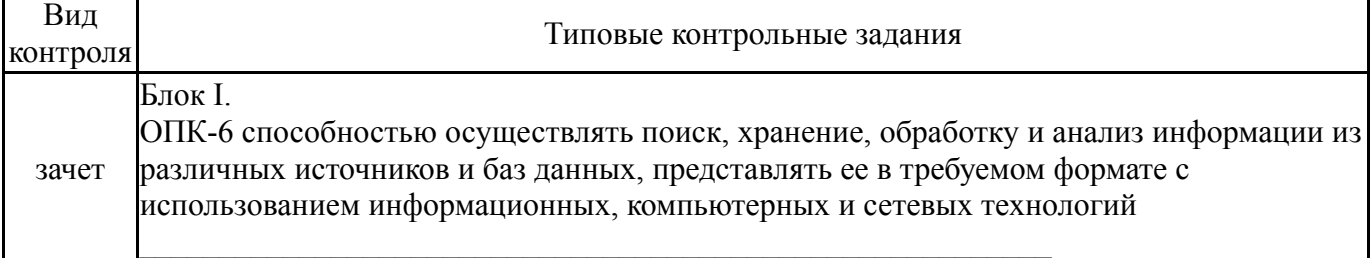

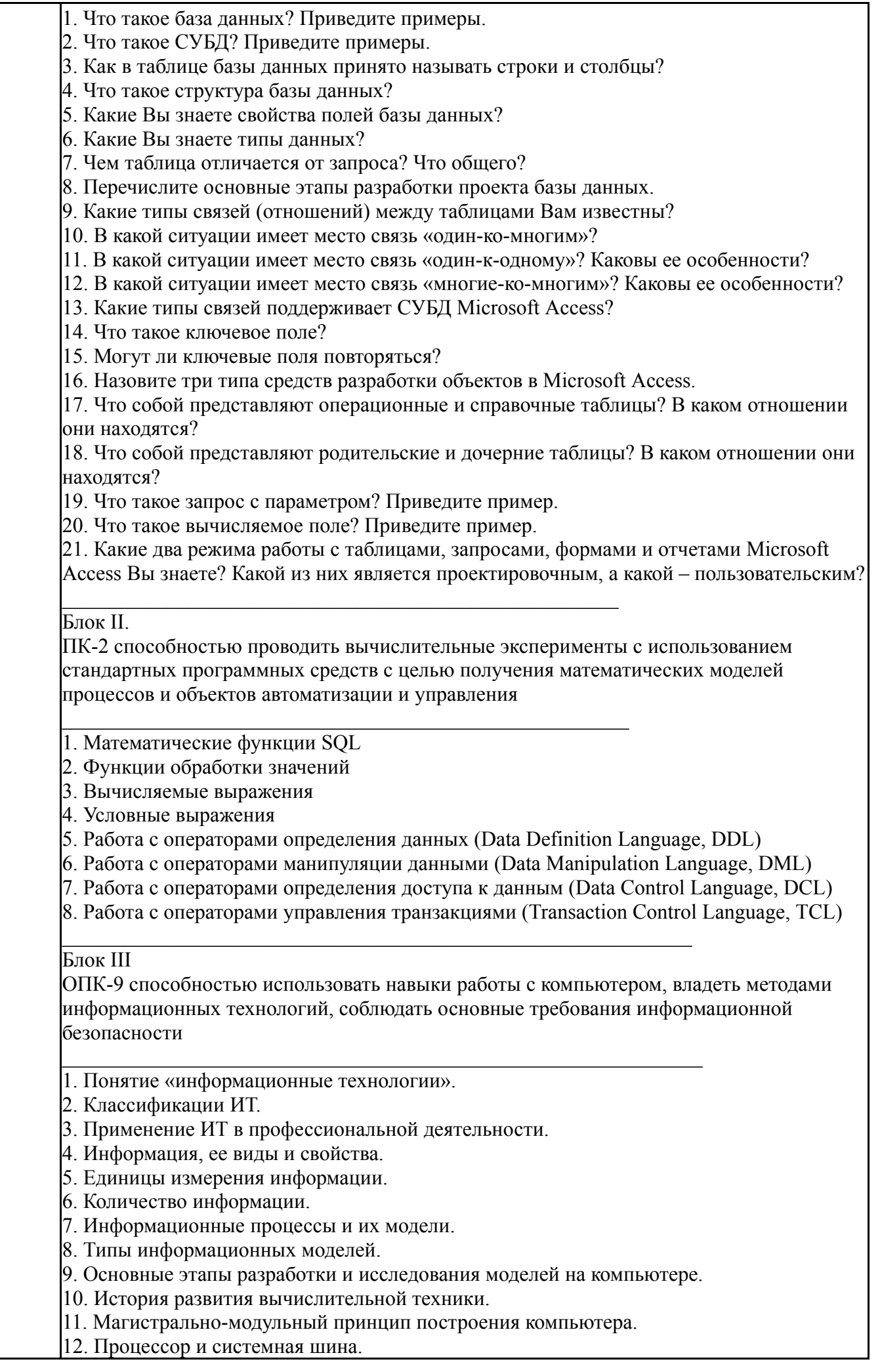

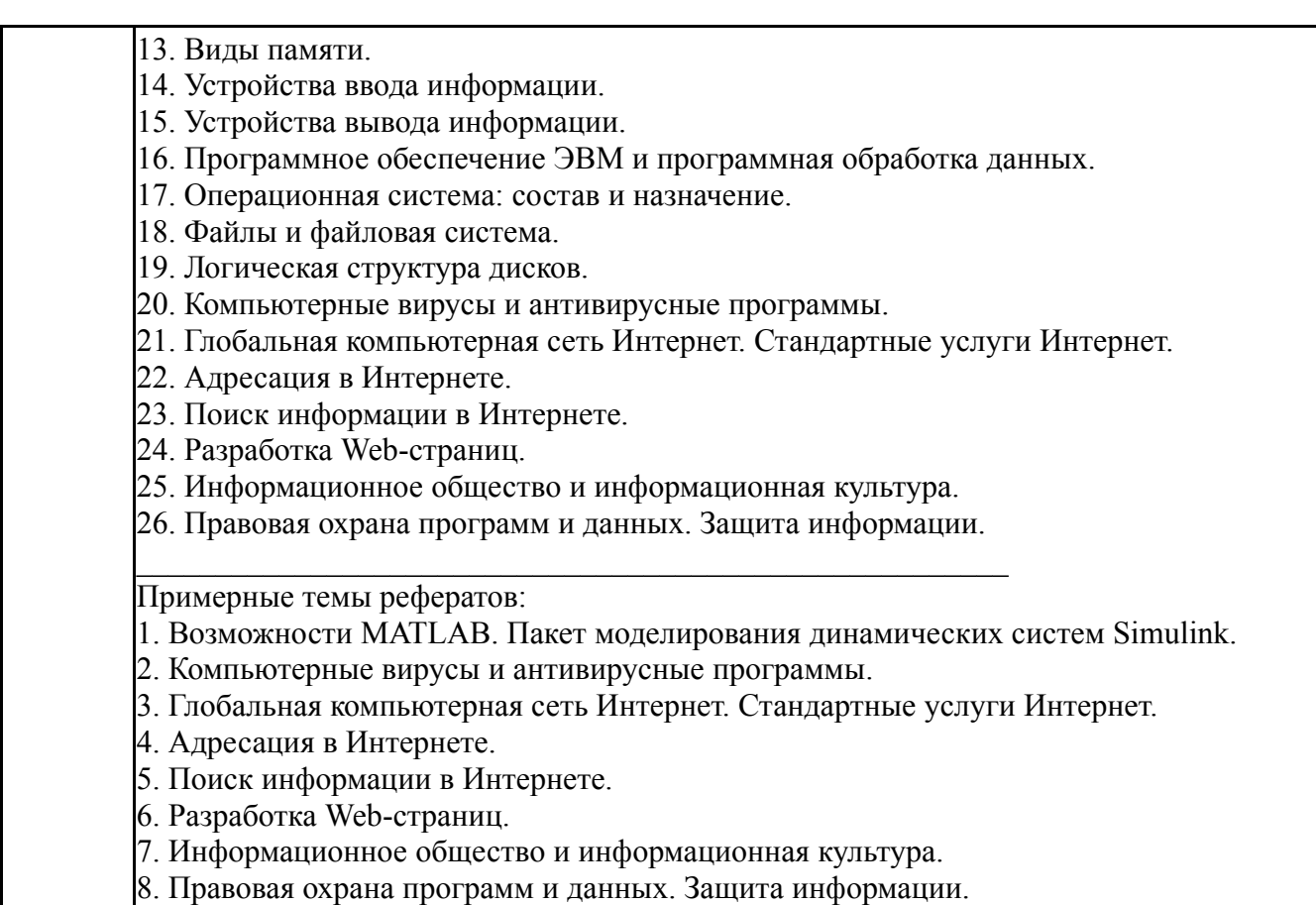

#### **8. Учебно-методическое и информационное обеспечение дисциплины**

#### **Печатная учебно-методическая документация**

*а) основная литература:*

Не предусмотрена

*б) дополнительная литература:* Не предусмотрена

*в) отечественные и зарубежные журналы по дисциплине, имеющиеся в библиотеке:*

- 1. Информационные технологии
- 2. Информационные технологии в проектировании
- 3. Информационно-управляющие и управляющие системы
- 4. Проблемы теории и практики управления
- 5. Системы управления и информационные технологии

*г) методические указания для студентов по освоению дисциплины:*

- 1. Методическое пособие
- 2. методические указания

*из них: учебно-методическое обеспечение самостоятельной работы студента:*

3. методические указания

#### **Электронная учебно-методическая документация**

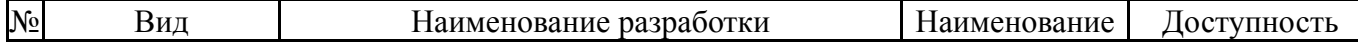

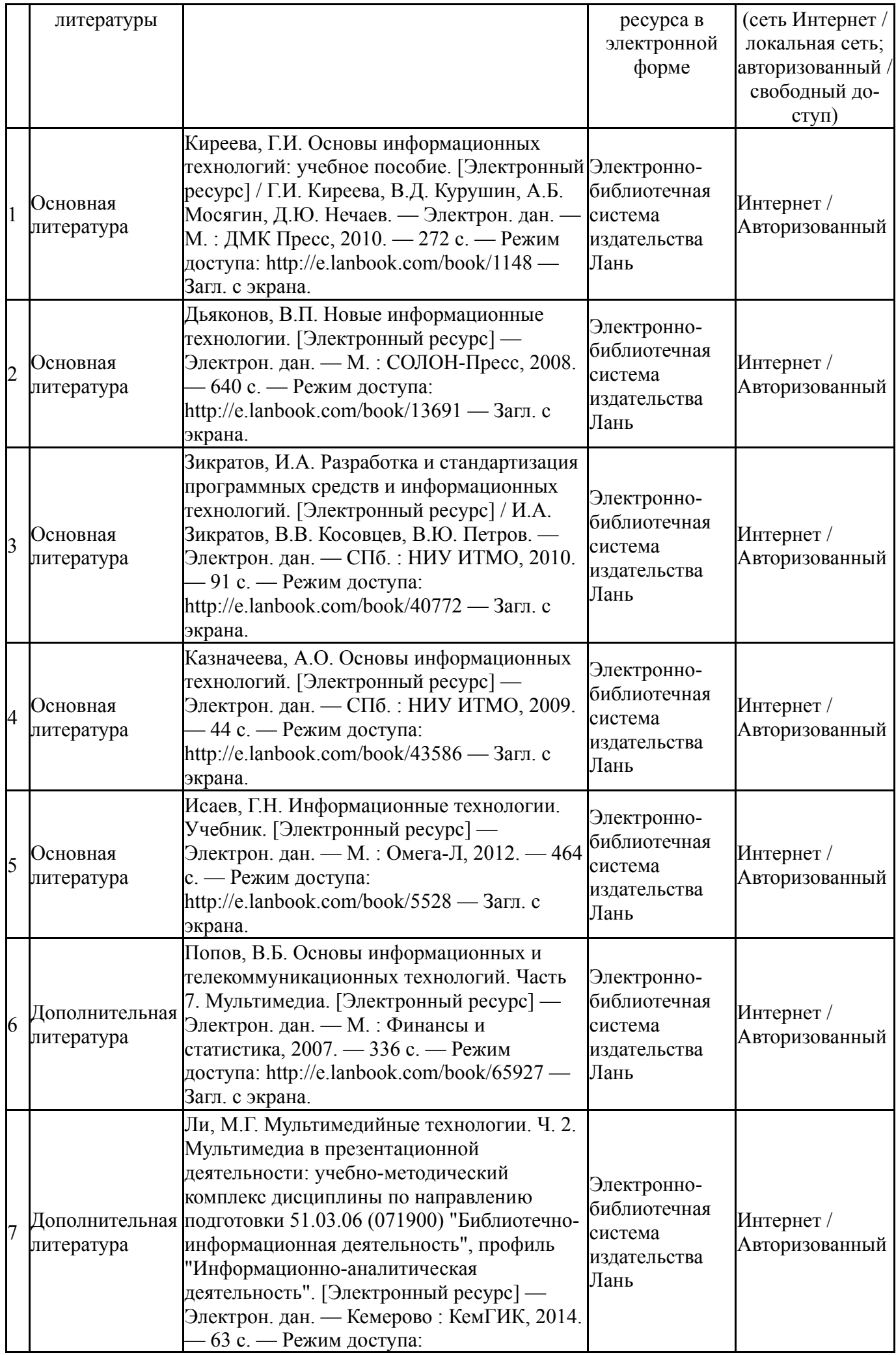

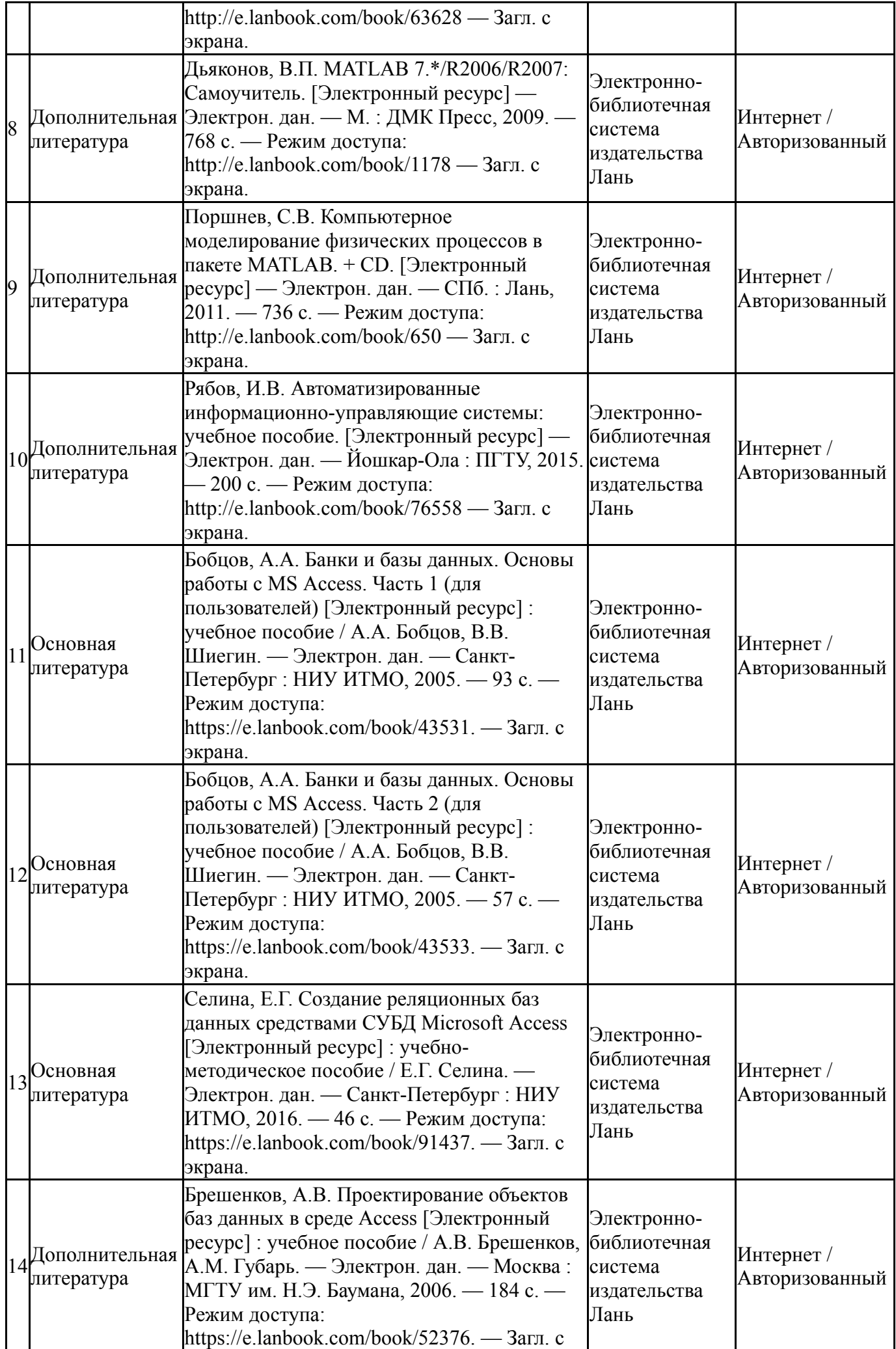

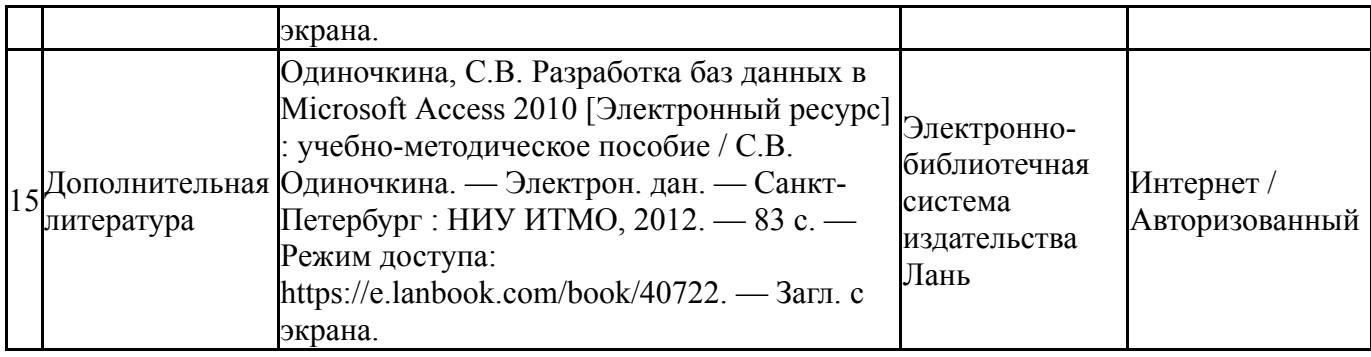

#### **9. Информационные технологии, используемые при осуществлении образовательного процесса**

Перечень используемого программного обеспечения:

1. РСК Технологии-Система "Персональный виртуальный компьютер" (ПВК) (MS Windows, MS Office, открытое ПО)(бессрочно)

Перечень используемых информационных справочных систем:

- 1. -База данных ВИНИТИ РАН(бессрочно)
- 2. -Информационные ресурсы ФИПС(бессрочно)

### **10. Материально-техническое обеспечение дисциплины**

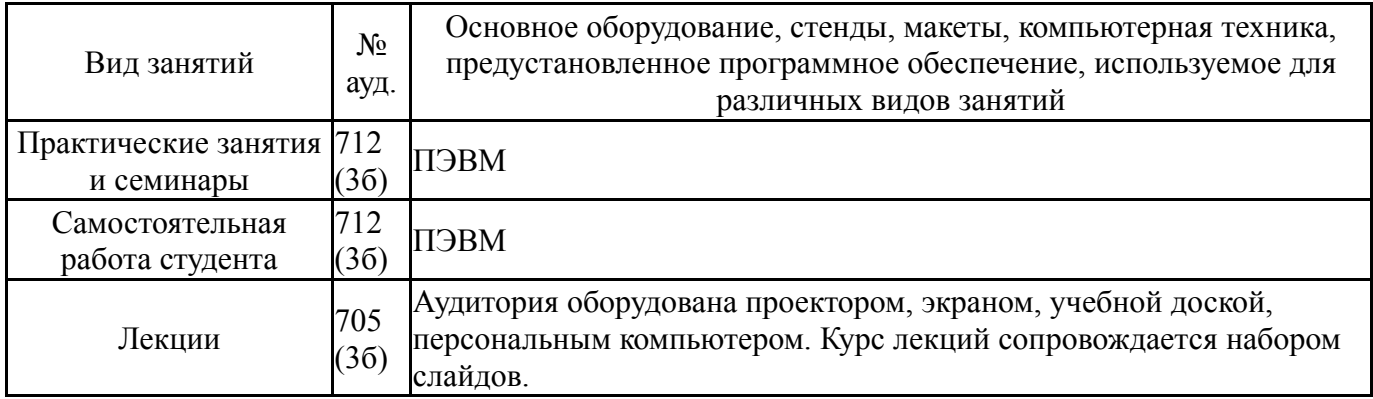